# "NextSeq™ 550Dx" didelio našumo reagentų rinkinys (2 versija) (300 ciklų)

#### NAUDOTI IN VITRO DIAGNOSTIKAI

### Katalogo Nr. 20019554

#### Numatytoji paskirtis

"Illumina NextSeq 550Dx" didelio našumo reagentų rinkinys (2 versija) (300 ciklų) yra reagentų ir eksploatacinių medžiagų rinkinys, skirtas mėginių bibliotekų sekai nustatyti naudojant su patvirtintais tyrimais. Rinkinys skirtas naudoti su "NextSeq 550Dx" prietaisu ir analizės programine įranga.

### Procedūros principai

"NextSeq 550Dx" didelio našumo reagentų rinkinys (2 versija) (300 ciklų) yra vienkartinis reagentų ir eksploatacinių medžiagų rinkinys, skirtas sekai sudaryti naudojant "NextSeq 550Dx" prietaisą. "NextSeq 550Dx" didelio našumo reagentų rinkinio (2 versija) (300 ciklų) įvestyje naudojamos bibliotekos, sukurtos iš DNR, kur mėginio indeksai ir užfiksuotos sekos pridedami prie amplifikuotų taikinių. Mėginių bibliotekos užfiksuojamos pratekamojoje kiuvetėje ir prietaise per sekoskaitą sintezės metu (SSM). Sekoskaitos sintezės metu (SBS) naudojamas ciklinio grįžtamojo blokavimo metodas aptikti fluorescenciškai pažymėtas pavienių nukleotidų bazes, kurios yra įtrauktos į augančias DNR grandines. Mėginių bibliotekų skaičius priklauso nuo multipleksavimo, kurį palaiko ankstesnės bibliotekos paruošimo metodas.

"NextSeq 550Dx" prietaiso pakuotės lapelyje pateiktos instrukcijos, kaip atlikti sekoskaitą naudojant "NextSeq 550Dx" prietaisą.

"NextSeq 550Dx" didelio našumo reagentų rinkinio (2 versija) (300 ciklų) procedūros veikimo charakteristikos ir apribojimai buvo nustatyti naudojant "Local Run Manager Germline" ir "Somatic Variant" modulius.

# Procedūros apribojimai

- 1 Naudoti in vitro diagnostikai.
- 2 Tyrimo programinė įranga nėra pritaikyta nuskaitymams su intarpais / iškritomis ar jų deriniais (angl. "indel"), kai turinio ilgis yra >25 bazių poros (bp). Taigi tyrimo programinė įranga neaptinka >25 bp ilgio intarpų / iškritų.
- 3 Tyrimo programinė įranga gali nesulygiuoti amplikonų nuskaitymų, kurių turinys yra itin didelis, todėl sritis gali būti laikoma nemutantinio tipo. Itin didelio turinio pavyzdžiai:
	- $\blacktriangleright$  Nuskaitymai, kuriuose yra daugiau nei trys intarpai / iškritos
	- ► Mažiausiai 30 bp ilgio nuskaitymai su pavienių nukleotidų varianto (SNV) turinių, kurio ilgis yra >4 % viso amplikono tikslinio ilgio (išskyrus zondo sritis)
	- Nuskaitymai, kurių ilgis <30 bp, o SNV turinys >10 % viso amplikonų ilgio (įskaitant zondo sritis)
- 4 Dideli variantai, įskaitant multinukleotidų variantus (MNV) ir didelius intarpus / iškritas, išvestiniame VCF faile gali būti pateikiami kaip atskiri mažesni variantai.
- 5 Iškritų variantai gali būti išfiltruojami arba praleidžiami, kai apimtyje yra išdėstyti du amplikonai, jei iškritos ilgis yra didesnis už persidengimą tarp išdėstytų amplikonų arba lygus jam.
- 6 Sistema negali aptikti intarpų / iškritų, jei jie yra tiesiogiai šalia pradmens ir nėra persidengiančių amplikonų. Sričių, kur yra persidengiančių amplikonų, tyrimas negali aptikti iškritų, kai persidengimo sritis yra mažesnė už aptinkamo dydžio iškritą. Pavyzdžiui, jei dviejų gretimų amplikonų persidengimo sritis yra dvi bazės, tyrimas negali aptikti jokių iškritų, apimančių abi šias bazes. Galima aptikti vienos bazės iškritą bet kurioje iš šių bazių.
- 7 Kaip ir bet kokioje hibridizavimu pagrįstoje bibliotekos paruošimo darbo eigoje, pagrindiniai polimorfizmai, mutacijos, intarpai ar iškritos oligonukleotidus rišančiose srityse gali turėti įtakos zonduojamiems aleliams ir atitinkamai sekoskaitos metu atliekamiems priskyrimams. Pavyzdžiui:
	- <sup>u</sup> Variantas fazėje gali būti neamplifikuotas su variantu pradmenų srityje, todėl rezultatas gali būti klaidingai neigiamas.
	- ► Variantai pradmenų srityje gali užkirsti kelią referentinio alelio amplifikacijai, todėl gali įvykti neteisingas homozigotinio varianto priskyrimas.
	- <sup>u</sup> Intarpų / iškritų variantai pradmenų srityje gali sukelti klaidingą teigiamą priskyrimą nuskaitymo pabaigoje šalia pradmens.
- 8 Intarpai / iškritos gali būti filtruojami dėl grandinių tendencingumo, jei jie atsiranda ties vieno nuskaitymo pabaiga ir atliekant lygiavimą nėra sulygiuojami, tačiau nepašalinami.
- 9 Maži MNV nebuvo patvirtinti ir įtraukiami į ataskaitas tik naudojant "Somatic Variant" modulį.
- 10 Apie iškritas pranešama VCF pagal ankstesnės bazės VCF formato koordinatę, todėl prieš įtraukdami į ataskaitą, kad atskira priskirta bazė yra homozigotinis referentas, patikrinkite greta esančias bazes.
- 11 Gonocitų linijos specifiniai apribojimai:
	- "NextSeq 550Dx" prietaisas, naudojantis "Local Run Manager Germline Variant" modulį, skirtą "NextSeq 550Dx", yra sukurtas kokybiniams gonocitų linijos variantų priskyrimo rezultatams pateikti (pvz., homozigotiniam, heterozigotiniam, laukinio tipo).
	- ▶ Naudojant kartu su "Germline Variant" moduliu, mažiausia reikalinga aprėptis vienam amplikonui, kad būtų gautas tikslaus varianto iškvietimas, yra 150x. Dėl to reikia 150 palaikančių DNR fragmentų, o tai prilygsta 300 persidengiančių suporuotų pagal galus nuskaitymų. Mėginių skaičius ir bendras tikslinių bazių skaičius turi įtakos aprėpčiai. GC kiekis ir kitas genomo turinys gali turėti įtakos aprėpčiai.
	- $\blacktriangleright$  Kopijų skaičiaus kitimas gali turėti itakos tam, ar variantas identifikuojamas kaip homozigotinis ar heterozigotinis.
	- ▶ Variantai tam tikruose pasikartojančiuose kontekstuose yra filtruojami VCF failuose. Kartotinis RMxN filtras naudojamas variantams filtruoti, jei visa variantų seka ar jos dalis pakartotinai matoma referenciniame genome šalia varianto padėties. Gonocitų linijos varianto iškvietimo atveju, norint filtruoti variantą, reikia bent devynių referentinio geno pakartojimų, ir tinka tik pakartojimai, ne ilgesni kaip 5 bp (R5x9).
	- Jei vienoje padėtyje yra intarpas / iškrita ir SNV, gali būti nurodytas tik vienas variantas.
- 12 Somatiniams variantams taikomi apribojimai:
	- "NextSeq 550Dx" prietaisas, naudojantis "Local Run Manager Somatic Variant" moduli, skirta "NextSeq 550Dx", yra skirtas somatinių variantų iškvietimo kokybiniams rezultatams pateikti (pvz., somatinis variantas, kurio varianto dažnis yra ≥0,026, o aptikimo riba yra 0,05).
	- ▶ Naudojant kartu su "Somatic Variant" moduliu, mažiausia reikalinga aprėptis vienam amplikonui, kad būtu gautas tikslaus varianto priskyrimas, yra 450x vienam oligonukleotidų telkiniui. Dėl to reikia 450 palaikančių DNR fragmentų oligonukleotidų telkiniui, o tai prilygsta 900 persidengiančių suporuotų pagal galus nuskaitymų. Mėginių skaičius ir bendras tikslinių bazių skaičius turi įtakos aprėpčiai. GC kiekis ir kitas genomo turinys gali turėti įtakos aprėpčiai.
	- <sup>u</sup> Somatinio varianto iškvietimo atveju, norint filtruoti variantą, reikia bent šešių referentinio geno pakartojimų, ir tinka tik tie pakartojimai, kurių ilgis yra iki 3 bp (R3x6).
	- ▶ "Somatic Variant" modulis negali atskirti gonocitu linijos ir somatinių variantų. Modulis skirtas aptikti variantams plataus intervalo variantų dažniuose, tačiau varianto dažnis negali būti naudojamas norint atskirti somatinius variantus nuo gonocitų linijos variantų.
	- Normalus mėginio audinys turi įtakos variantų aptikimui. Pranešta aptikimo riba yra pagrista santykiniu varianto dažniu, nustatytu pagal visą DNR, gautą iš naviko ir normalaus audinio.

# Reagentų rinkinio komponentai

Kiekvienas "NextSeq 550Dx" didelio našumo reagentų rinkinio (2 versija) (300 ciklų) komponentas pateikiamas atskiroje dėžėje. Nedelsdami perkelkite komponentus į laikymo vietą, kurioje palaikoma nurodyta temperatūra, kad jie neprarastų savybių. Toliau pateiktas reagentų rinkinio komponentų sąrašas.

#### 1 lent. Reagentų rinkinio komponentai

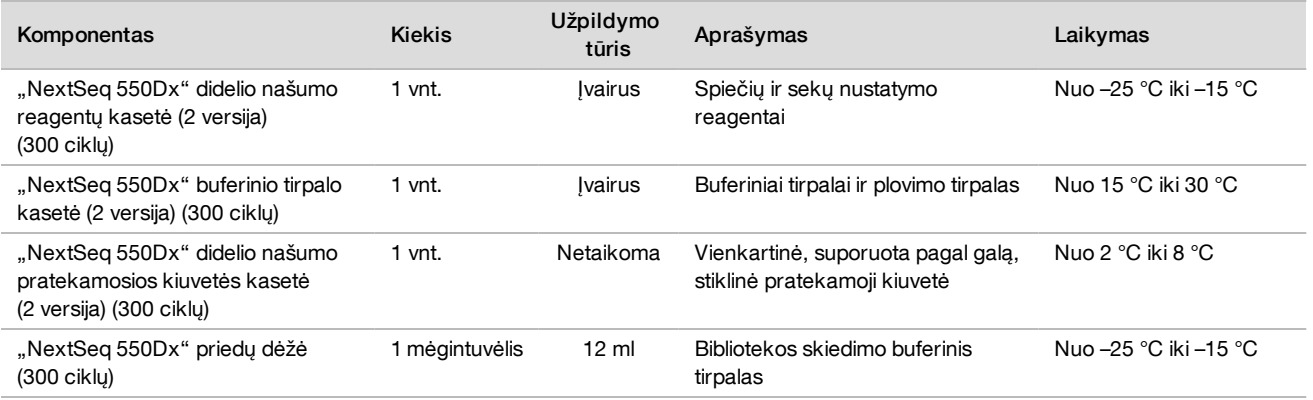

#### Partijų numeriai

Reagentų rinkinys turi vieną partijos numerį, kuris vadinamas reagentų rinkinio partijos numeriu.

Ant kiekvienos reagentų rinkinio dėžės yra atspausdintas reagentų rinkinio partijos numeris. Ant reagentų rinkinio komponentų, esančių dėžėse, yra atspausdinti specialūs komponentų partijų numeriai, kurie skiriasi nuo reagentų rinkinio partijos numerio. Iki naudojimo laikykite paeiliui sunumeruotas eksploatacines medžiagas dėžėse, kad rinkiniai nepasimestų iš savo partijų. Norėdami sužinoti daugiau apie reagentų dalių ir partijų numerius, žiūrėkite reagentų rinkinio analizės sertifikatą.

### Laikymas ir naudojimas

- 1 Patalpos temperatūra nustatoma nuo 15 °C iki 30 °C.
- 2 Reagentų rinkinio komponentai yra pristatomi kontroliuojamos temperatūros talpose ir išlieka nepakitę sandėliuojant nurodytoje laikymo temperatūroje iki galiojimo termino pabaigos, kuri pateikta etiketėje.
- 3 "NextSeq 550Dx" priedų dėžė ir "NextSeq 550Dx" reagentų kasetė išlieka nepakitusios ne ilgiau kaip vieną atšildymą iki kambario temperatūros iki nurodyto galiojimo termino pabaigos. Reagentų kasetė išlieka nepakitusi iki 6 valandų, kai atšildoma kambario temperatūros vandens vonelėje. Taip pat reagentų kasetę galima atšildyti nuo 2 °C iki 8 °C temperatūroje iki 5 dienų prieš naudojimą.
- 4 Reagentų išoriniai pokyčiai gali reikšti, kad medžiagos yra sugadintos. Jei sumaišius atsiranda išorinių pokyčių, pvz., akivaizdžių reagentų spalvos pokyčių arba drumzlių dėl mikrobinių teršalų, reagentų nenaudokite.

### Reikalinga įranga ir medžiagos, parduodama atskirai

"NextSeq 550Dx" prietaisas, katalogo Nr. 20005715

# Įspėjimai ir atsargumo priemonės

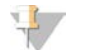

#### DĖMESIO

Pagal federalinius įstatymus šį prietaisą leidžiama parduoti ar užsakyti tik gydytojui ar kitam specialistui, kuriam išduota licencija naudoti ar užsakyti prietaiso naudojimo paslaugą pagal valstijos, kurioje jis (ji) verčiasi medicinos praktika, įstatymus.

- 1 "NextSeq 550Dx" didelio našumo reagentų rinkinyje (2 versija) (300 ciklų) yra potencialiai pavojingų cheminių medžiagų. Pavojus žmogui kyla įkvėpus, nurijus, patekus ant odos ir į akis. Dėvėkite tinkamai nuo pavojaus saugančias apsaugines priemones, įskaitant akių apsaugos priemones, pirštines ir laboratorinį chalatą. Su panaudotais reagentais elkitės kaip su cheminėmis atliekomis ir utilizuokite laikydamiesi taikomų regiono, nacionalinių ir vietinių įstatymų bei teisės aktų.
- 2 Aplinkosaugos, sveikatos ir saugos informacijos ieškokite saugos duomenų lape (SDS) adresu [support.illumina.com/sds.html](https://support.illumina.com/sds.html).
- 3 Nesilaikant nurodytų procedūrų, rezultatai gali būti klaidingi arba gali gerokai pablogėti mėginių kokybė.
- 4 Laikykitės įprastų laboratorinių atsargumo priemonių. Nesiurbkite pipete, naudodami burną. Darbo vietoje nevalgykite, negerkite ir nerūkykite. Dirbdami su mėginiais ir tyrimo reagentais, mūvėkite vienkartines pirštines ir dėvėkite laboratorinius chalatus. Baigę dirbti su mėginiais ir tyrimo reagentais kruopščiai nusiplaukite rankas.
- 5 Kad PGR produktai neužterštų reagentų, instrumentų ir genomo DNR mėginių, būtina laikytis tinkamos laboratorinės praktikos ir laboratorinės higienos taisyklių. PGR užteršimas gali lemti netikslius ir nepatikimus rezultatus.
- 6 Norėdami išvengti užteršimo, pasirūpinkite, kad prieš amplifikaciją ir po jos būtų naudojama speciali įranga (pvz., pipetės, pipečių antgaliai, maišytuvai ir centrifugos).

## Naudojimo instrukcija

Žr. "NextSeq 550Dx" prietaiso pakuotės lapelį ir susijusius informacinius vadovus.

### Veikimo charakteristikos

Žr. "NextSeq 550Dx" prietaiso pakuotės lapelį.

# Patentai ir prekių ženklai

Šis dokumentas ir jo turinys priklauso "Illumina, Inc." ir jos filialams ("Illumina"), jis skirtas tik klientui naudoti pagal sutartį, kiek tai susiję su čia aprašyto (-ų) produkto (-ų) naudojimu, ir jokiu kitu tikslu. Šis dokumentas ir jo turinys negali būti naudojami ar platinami jokiu kitu tikslu ir (arba) kitaip negali būti pateikiami, atskleidžiami ar atkuriami kokiu nors būdu be išankstinio rašytinio "Illumina" sutikimo. "Illumina" šiuo dokumentu neperduoda jokios trečiosios šalies licencijos pagal jos patentą, prekės ženklą, autorių teises, bendras teises nei panašių teisių.

Kvalifikuotas ir tinkamai išmokytas personalas turi griežtai ir aiškiai vadovautis šiame dokumente pateiktomis instrukcijomis, kad būtų užtikrintas tinkamas ir saugus šiame dokumente aprašyto (-ų) produkto (-ų) naudojimas. Prieš naudojant tokį (-ius) produktą (-us), visas šio dokumento turinys turi būti išsamiai perskaitytas ir suprastas.

JEI NEBUS PERSKAITYTOS VISOS ČIA PATEIKTOS INSTRUKCIJOS IR JOMIS NEBUS AIŠKIAI VADOVAUJAMASI, GALIMAS PRODUKTO (-Ų) PAŽEIDIMAS, NAUDOTOJO BEI KITŲ ASMENŲ SUŽEIDIMAS IR ŽALA KITAI NUOSAVYBEI, BE TO, TAI PANAIKINA PRODUKTUI (-AMS) TAIKOMOS GARANTIJOS GALIOJIMĄ.

"ILLUMINA" NEPRISIIMA JOKIOS ATSAKOMYBĖS, JEI ČIA APRAŠOMAS (-I) PRODUKTAS (-AI) (ĮSKAITANT DALIS IR PROGRAMINĘ ĮRANGĄ) NAUDOJAMAS (-I) NETINKAMAI.

© 2020 m. "Illumina, Inc.". Visos teisės saugomos.

Visi prekių ženklai priklauso "Illumina, Inc." ar kitiems savininkams. Informacijos apie konkrečius prekių ženklus ieškokite adresu [www.illumina.com/company/legal.html](http://www.illumina.com/company/legal.html).

# Kontaktinė informacija

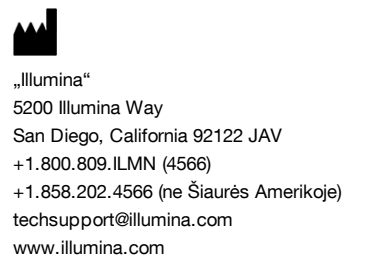

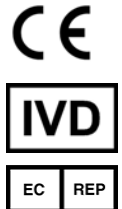

Illumina Netherlands B. V. Freddy van Riemsdijkweg 15 5657 EE Eindhoven Nyderlandai

#### Užsakovas Australijoje

Illumina Australia Pty Ltd Nursing Association Building Level 3, 535 Elizabeth Street Melbourne, VIC 3000 Australija

# Produkto ženklinimas

Norėdami rasti išsamią informaciją apie simbolius, kurių gali būti ant produkto pakuotės ir etiketės, apsilankykite adresu support.illumina.com, eikite į rinkinio kortelę Documentation and Literature (dokumentacija ir literatūra) ir ieškokite simbolio paaiškinimo.